## **※ 交流输入直流无刷电机驱动器 ※**

# **MLABL05-B/C 使用手册(V1.2)**

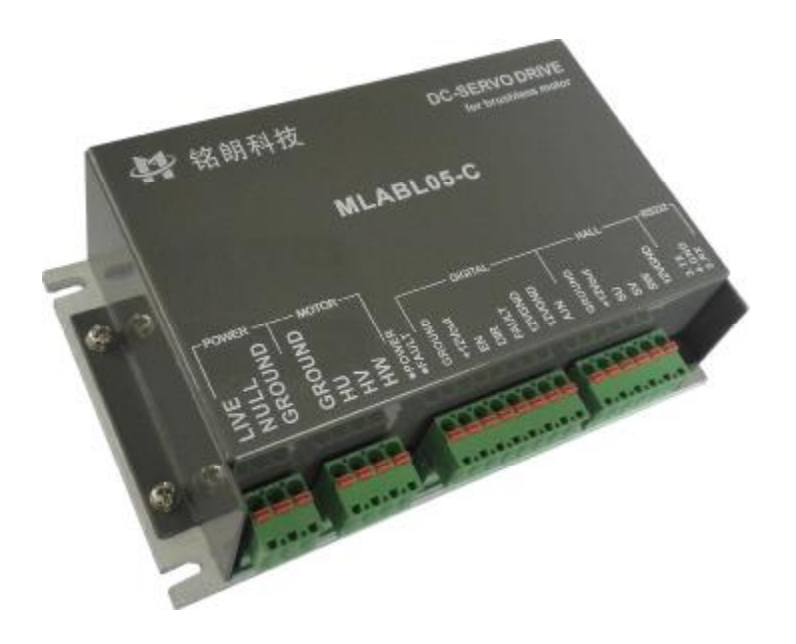

西安铭朗电子科技有限责任公司

 $(2016 - 3 - 17)$ 

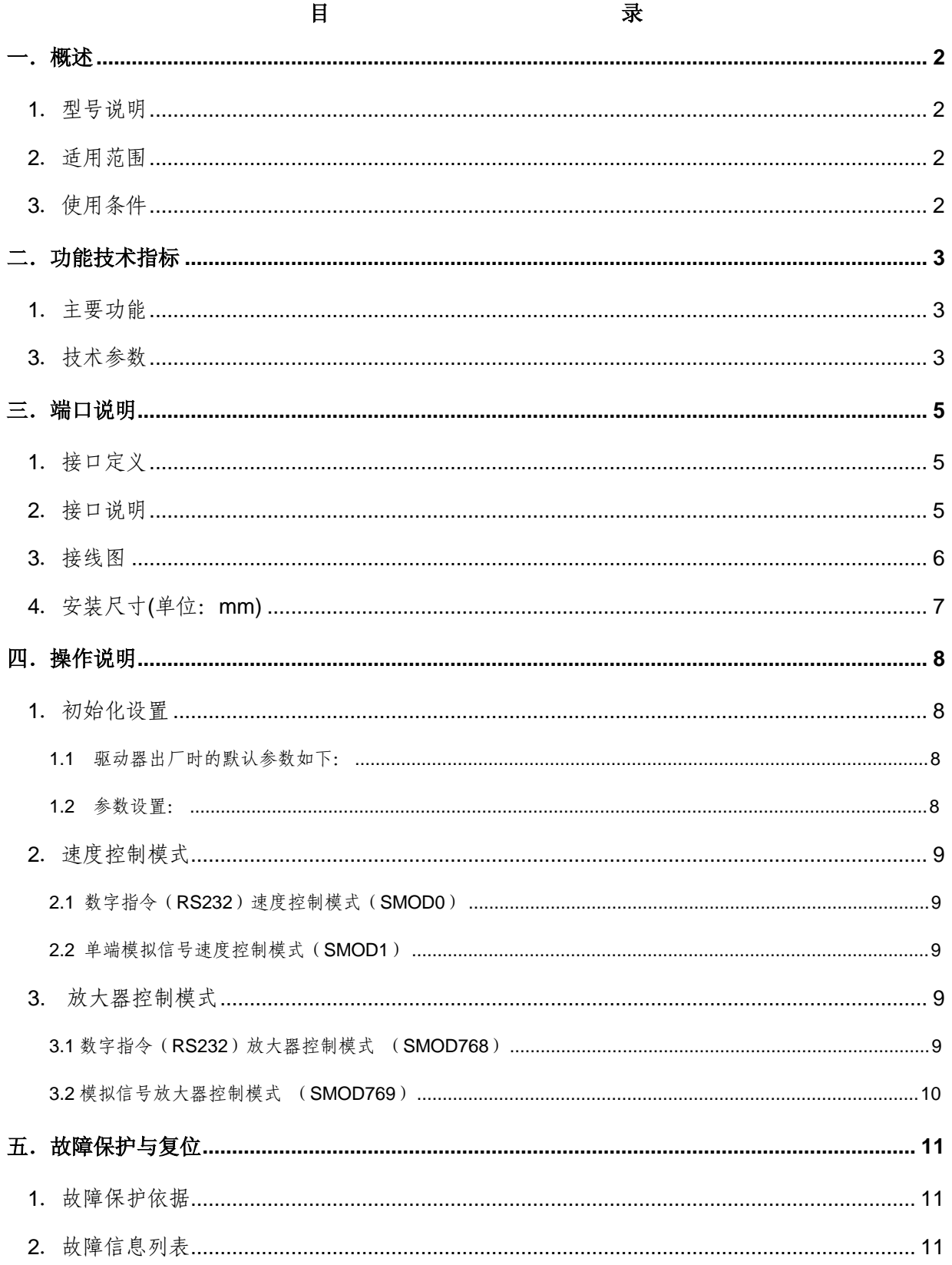

## 一.概述

- 1.型号说明
	- 05 --------- 最大连续输出电流 5A
	- -B ---------AC80~138V/ DC106-183
	- -C ---------AC135~240V/ DC184-330
- 2.适用范围
	- **l** 适合驱动 DC106~330V 直流无刷电机;
	- **l** 最大连续电流 5A,最大峰值电流 10A;
	- l 交流电源输入 AC80~240V;

#### 3.使用条件

- (1)电源:
	- **l** 电源输入范围: AC80~240V 交流电源;
	- l 能提供连续电流 2 倍的瞬间电流过载能力;
- (2)反馈元件:
	- l 霍尔位置传感器;
- (3)使用环境:
	- l 温度:0~70℃(以驱动器壳体表面温度为准);
	- l 湿度:85%RH 以下;
	- l 无防水要求;
	- l 无腐蚀性气体。

## 二.功能技术指标

- 1.主要功能
	- l 工作模式:速度模式、放大器模式;
	- l 反馈元件:霍尔位置传感器;
	- **Ⅰ 控制端口: RS232, 0~10V 模拟电压/DIR**
	- l 内部驱动电路和控制电路隔离;
	- l 过流保护;
	- l 过压、欠压保护。
- 2.工作模式配置表

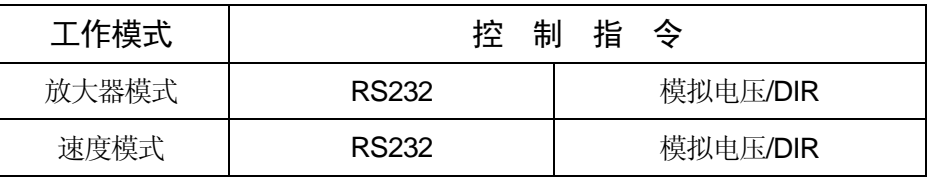

## 3.技术参数

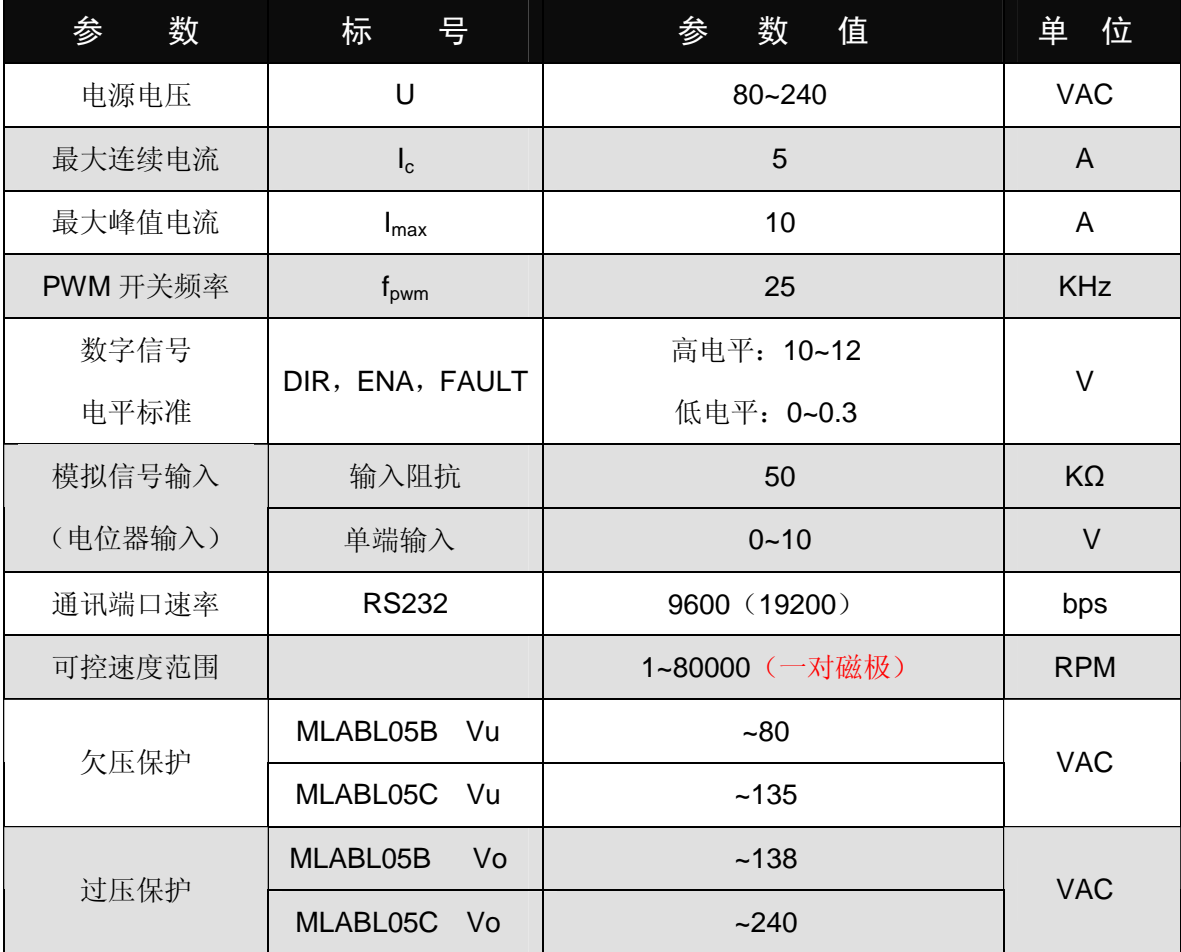

#### MLABL05-B/C 使用手册·

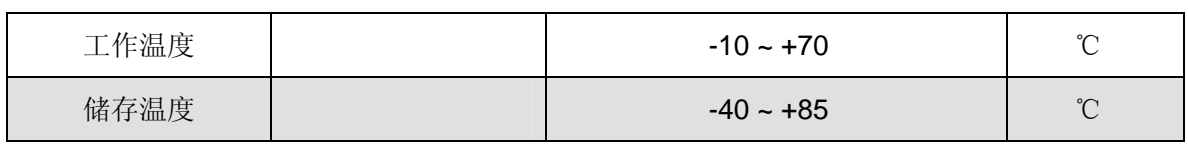

## 三.端口说明

## 1.接口定义

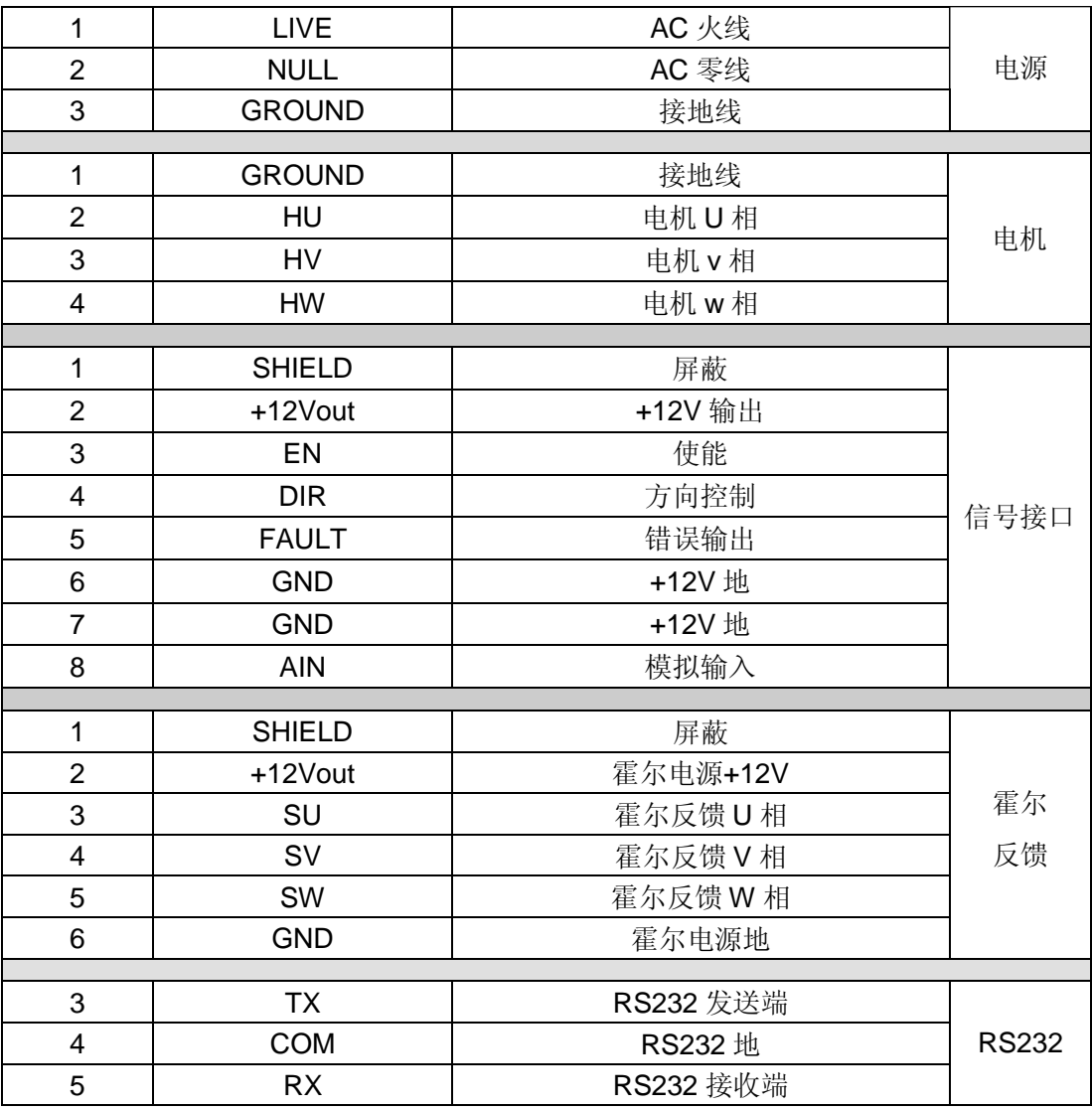

## 2.接口说明

- (1) TX, RX, COM: RS232 接口, 实现指令控制, 以及参数设置、运行状态调测等;
- (2)AIN:模拟输入接口。

● AIN, GND: 0~10V 模拟信号输入端; 0~10V 对应于 0~Vmax(Tmax), 通过 DIR 信号换向。

(3)ENA, DIR, FAULT:

外部控制信号输入接口。

- l ENA 信号为外部使能控制, 在任何模式下都有效。EN 低电平时, 驱动器加载电机。当 EN 高电平时,驱动器释放电机,电机处于无力矩状态。此信号在悬空时为高电平状态,这时驱 动器向释放电机。
- l DIR 是方向信号,高电平控制电机正转,低电平控制电机反转。悬空时为高电平状态。此信 号只在 RS232 数字指令模式下无效, 其余模式下均有效。
- l FAULT 是驱动器输出的出错信号, 当系统产生保护时, 输出高电平; 正常状态时, 输出低 电平。
- 3.接线图

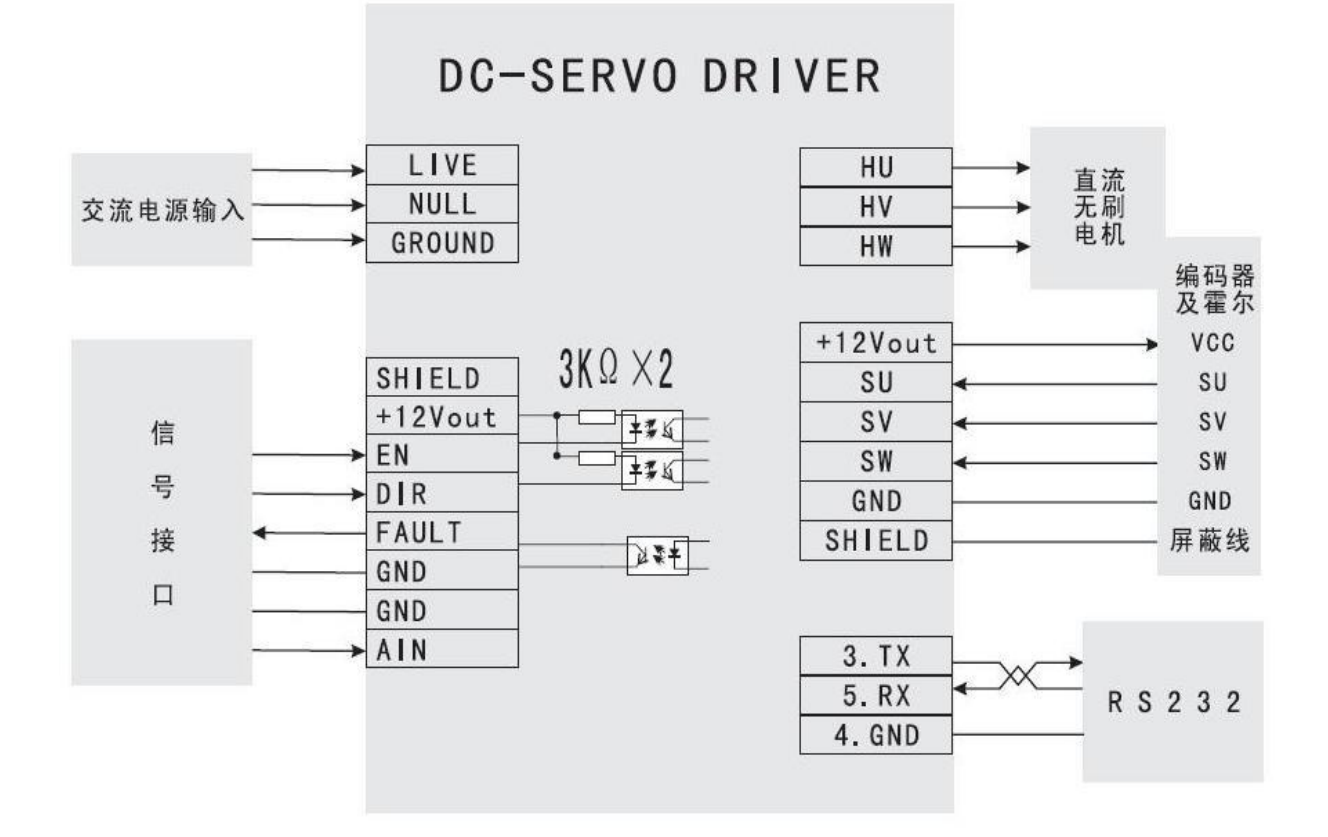

## 4.安装尺寸(单位:mm)

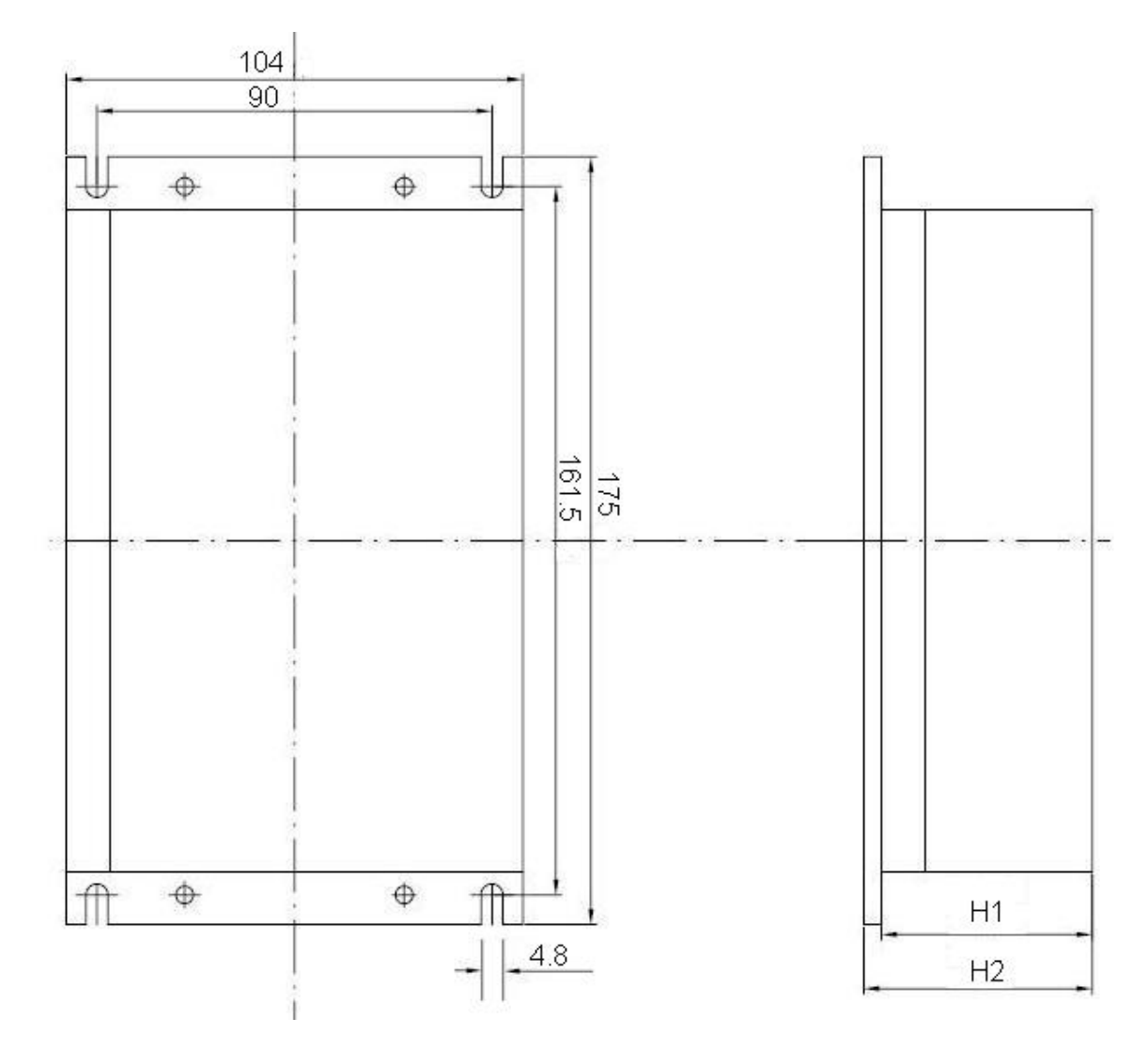

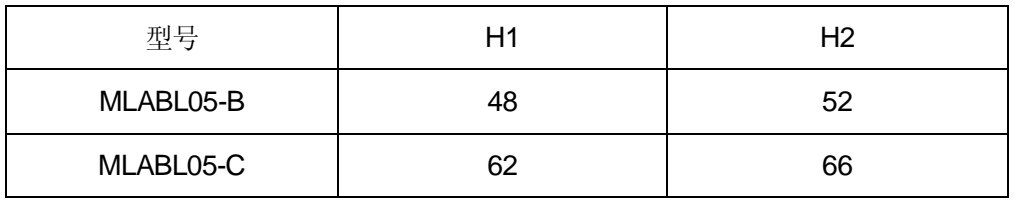

## 四.操作说明

1.1 驱动器出厂时的默认参数如下:

#### 1.初始化设置

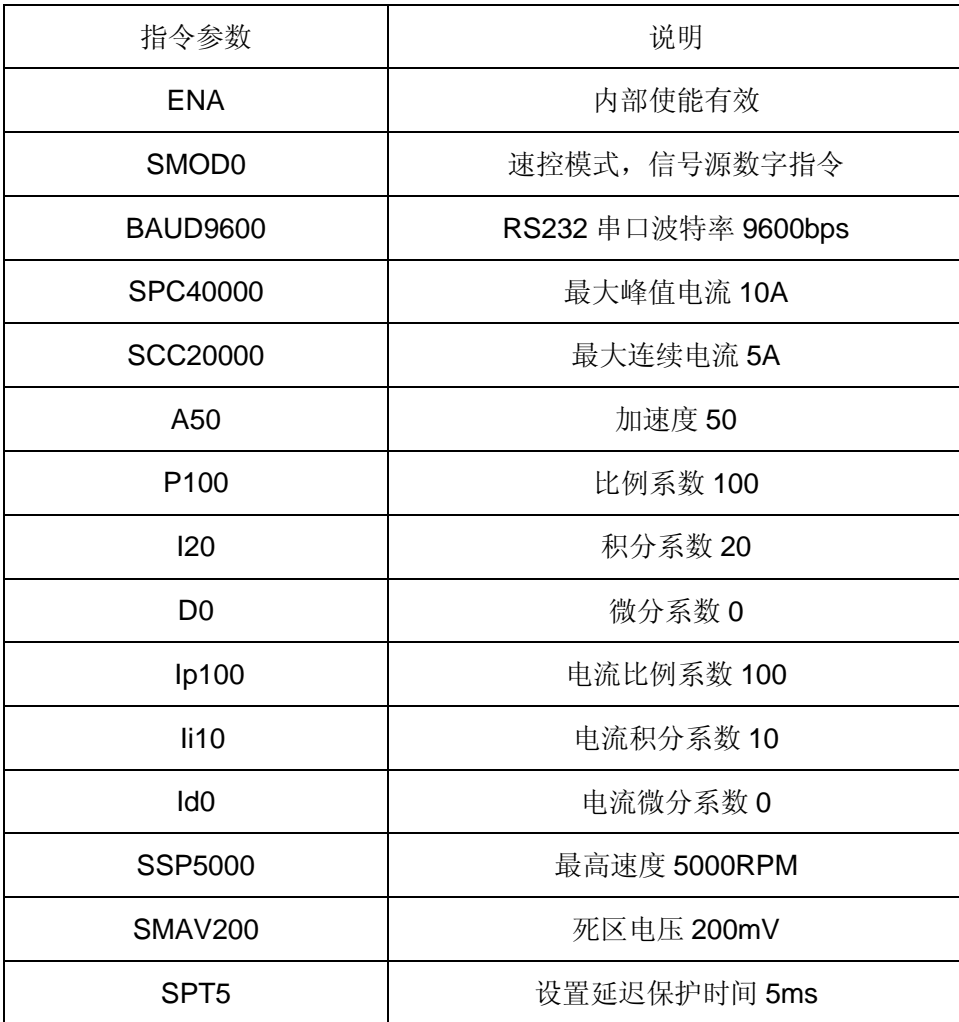

#### 1.2 参数设置:

用户需要根据所选的电机、测速机、编码器及负载情况重新设置参数并存储。设置方法如下:

- l 通过本公司提供的《伺服运控管理系统》软件进行设置, 在相应栏目输入参数, 分别点击 "设置" 和"保存至 EEPROM"两个按钮, 即可存储;
- l 根据通讯协议,用户通过数字指令(RS232)分别进行设置,最后通过指令"ESA"保存至 EEPROM。

l 注意: 参数设置后, 驱动器只是暂存参数, 必须保存至 EEPROM, 才能永久生效。

2.1 数字指令(**RS232**)速度控制模式(**SMOD0**)

#### 2.速度控制模式

(1)指令:V + 参数

如:V1000 启动速控模式,电机开始以设定的速度运动。

#### 2.2 模拟信号速度控制模式(**SMOD1**)

- (2)相关指令:A(加速度)
- (1)AIN 电压输入范围:0~+10V;
- (2) 相关指令: SSP (最大速度), SMAV (死区电压)
	- 最大速度: SSP + 参数

例如, SSP5000。电机允许速度范围: -5000~5000 RPM。

• 死区电压:SMAV + 参数

例如: SMAV200。当输入信号电压范围在 -200mV 到 200mV 时, 驱动器对电机不加载; 模 拟电压控制速度的特性曲线如图:

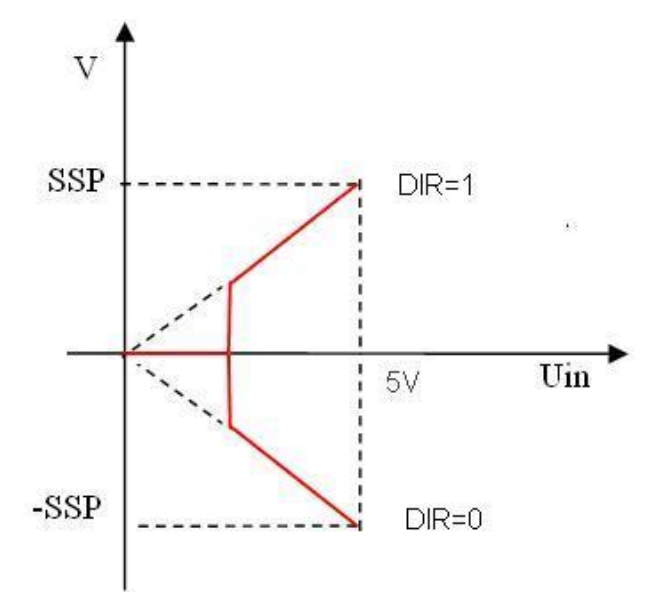

注:死区电压值如果设置过低,可能在低速区电机转速不稳定。

**3.1**数字指令(**RS232**)放大器控制模式 (**SMOD768**)

#### 3 放大器控制模式

相关命令: AM + 参数

如: AM20, 则驱动器输出电压: Vout = 电源电压 x 20 ÷ 100;

#### **3.2**模拟信号放大器控制模式 (**SMOD769**)

AM-20, 则驱动器输出电压: Vout = 电源电压 x (-20) ÷ 100;

- (1)AIN 输入电压范围:0V~+10V;
- (2)相关指令:
	- 死区电压:SMAV + 参数

例如:SMAV200。当输入信号电压范围在 –200mV 到 200mV 时,输出电压为零;模拟 电压控制输出电压的特性曲线如图:

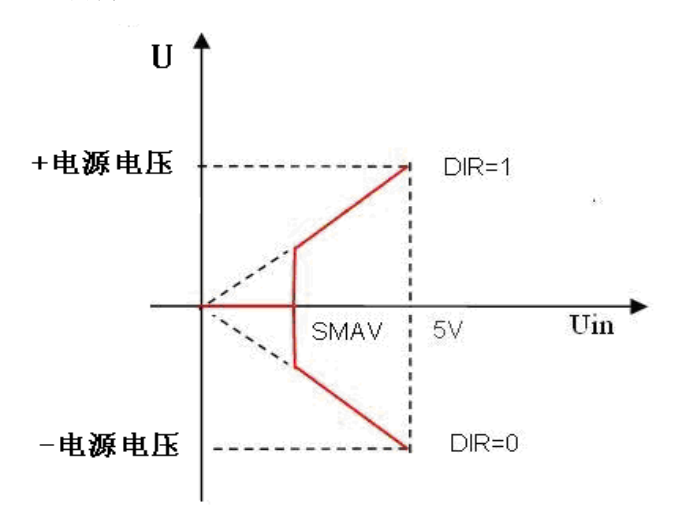

输出电压计算公式为

Vout =电源电压 x VIN ÷ 10V;

## 五. 故障保护与复位

#### 1. 故障保护依据

(1)过流保护

当电流大于峰值电流,将产生过流保护。

(2)过压、欠压保护

当电源电压低于 AC80V 时系统将产生欠压保护;

当电源电压高于 AC240V 系统将产生过压保护;

## 2. 故障信息列表

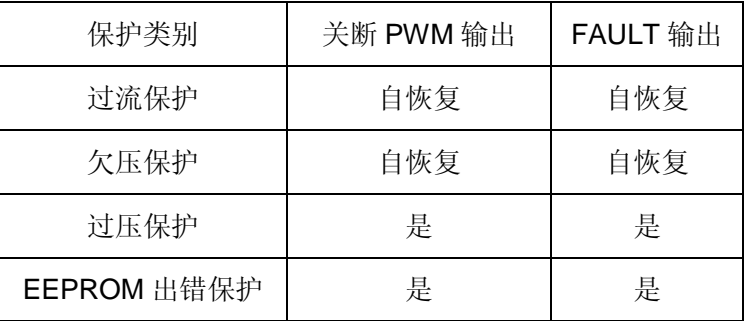

注: 故障状态被锁定后,驱动器将停止功率输出;使用 DIS 指令或者外部使能置低,可以清除所 有故障标志。